# Introduction to Perl: Sixth Lecture

# Duncan C. White (d.white@imperial.ac.uk)

Dept of Computing, Imperial College London

<span id="page-0-0"></span>January 2015

#### **[Contents](#page-1-0)**

- In this session, we'll see how we construct Perl modules:
	- creating Perl modules
	- controlling symbol export/import
	- **a** how to write Perl classes
	- **a** how to inherit classes
- Modules in any language: allow you to split a large program into separate source files and namespaces, controlling the interface. These separate components are variously called *modules*, packages, libraries, units or (in extreme cases) classes.
- Perl's approach to modularity, information hiding, abstraction and OO is refreshingly lightweight: Perl constructs its modules and classes using about half a dozen new concepts and keywords.
- <span id="page-1-0"></span>Now, let's see how easy it is to build a Perl module from scratch: let's implement a **linked list** type - without using arrays. (Although we normally use arrays as lists in Perl, inserting an element on the front of a large array requires shuffling all the existing elements up 1, an  $O(N)$  operation).

• We might speculatively write the following main program ( $eg1$ ), using a module that doesn't exist yet. (Find this in the  $list-v0/$ tarball directory):

```
use List: # if it exists!
die "Usage: eg1 wordfile [wordfile...]\n" unless @ARGV;
my $wordlist = List::nil(); # make list of every lowercased word in every file
                                                     # for every line in every file
{
         chomp $line;<br>$line = s/^\s+//:
         $line =~ s/^\s+//;<br>$line =~ s/\s+$//;<br>$line =~ s/\s+$//;<br>#.. and trailing
         $line = " s/\s+$//; $+$; $+$; $+$; $+$; $+$; $+$; $+$; $+$; $+$; $+$; $+$; $+$; $+$; $+$; $+$; $+$; $+$; $+$; $+$; $+$; $+$; $+$; $+$; $+$; $+$; $+$; $+$; $+$; $+$; $+$# skip empty lines<br># lower case
         $line = lc($line):
         my \alpha = \text{split}(\ / \text{s}+/ \$line ); # foreach word in line
         foreach my $word (@wd)
         {
                  $wordlist = List::cons( $word.*word]}
}
$wordlist = List::rev( $wordlist ):  # reverse worldlistmy $len = List::len( $wordlist ); # print length of wordlist
print "len(list) = $len\n";
my $str = List::as_string( $wordlist ); # print the wordlist
print "list = $str\n";
```
<span id="page-2-0"></span> $\bullet$  Syntax check this with  $per1$ -cw eg1 - you get a fatal error (even Perl complains about a missing module!) Duncan White (CSG) [Introduction to Perl: Sixth Lecture](#page-0-0) January 2015 3 / 24  $\bullet$  Create a stub module as follows (file List.pm in the list-v1/ examples tarball directory):

```
package List;
# List module: linked lists using references. STUB VERSION..
use strict;
use warnings;
use Function::Parameters qw(:strict);
use Data::Dumper;
#$l = nil(): - return an empty list
fun nil() { return "nil"; }
# $l = cons( $head, $tail ) - return a new list node.
# $head becomes the head of the new list, and $tail the tail.
fun cons( $head, $tail ) { return "cons"; }
# $isnil = isnil( $list ) - return true iff the given list is nil
fun isnil( $list ) { return 1; }
# ( $head, $tail ) = headtail( $list ) - break nonempty list into head and tail
fun headtail( $list ) { return ( "head", "tail" ); }
# $len = len( $list ) - return the length of the given list
fun len( $list ) { return 0; }
# $revlist = rev( $list ) - return the reverse of $list
fun rev($list) { return "reverse"; }
# $str = as string( $list ) - return the printable form of the given list
fun as string( $list ) { return "as_string"; }
```
<span id="page-3-0"></span>1;

- What can we see immediately?
	- A Perl module called List is stored in a file called List.pm.
	- $\bullet$  List.pm starts with the declaration 'package List' to give its' functions (and global variables) a private namespace. The default package we've been using so far is called main.
	- **.** List.pm switches on strict mode, imports the new Function::Parameters module and Data::Dumper, and then defines several ordinary functions - with stub implementations at present. We've chosen names rev() and len() to avoid future name clashes.
	- One weird detail is that each module must end with a spurious true value, eg  $(i)$ , showing that the module loaded successfully.
	- Such a module is imported into a program by the usual 'use List' syntax, just like pre-written modules.
- Now syntax check both the module perl -cw List.pm and eg1 perl -cw eg1. Run eg1 ../wordlist to make it read a small wordlist file.
- <span id="page-4-0"></span>Of course it doesn't produce sensible answers - with a stub module. We have to really implement **module List!**
- To implement our linked lists, we must decide how to represent empty  $n$ il() and non-empty  $\cos(h,t)$  lists. Let's use the nearest thing Perl has to pointers - references:
- $\bullet$   $\Box$ , ie. a reference to an empty array, seems the obvious representation of  $_{\text{nil}}()$ , although undef is another sensible choice.
- $\bullet$  [h, t ] seems the most obvious representation of  $_{\text{cons}(h,t)}$ . That's a reference to a 2-element array, where the first array element is the head and the second element is the tail.
- $\bullet$  fun nil() is thus written: return  $\Box$
- **O** fun cons(\$head,\$tail) **IS:** return [\$head, \$tail ];
- **•** fun isnil(\$list) checks whether a list is nil or not, first doing a sanity check that the list is a suitable array ref, using  $D$  pumper to display the unknown scalar if it's not a list:

```
die "List::isnil, bad list ".Dumper($list) unless
             ref($list) eq "ARRAY" && (@$list == 0 || @$list == 2);
return @$list == 0 ? 1 : 0;
```

```
\bullet fun headtail(\text{first }) \text{is}:die "List::headtail, bad list ".Dumper($list) unless
                    ref($list) eq "ARRAY" \& k (@$list == 0 || @$list == 2);
     die "List::headtail, empty list\n" if @$list == 0;
     mv($h, $t ) = 0$list;
     return ( $h, $t );
\bullet fun len(\text{Rlist }) \text{IS:}my flen = 0;
     while( ! isnil($list) )
      {
        (mv$h, $list ) = headtail($list);
       $len++;
      }
     return $len;
```
- Find the full version of List.pm (containing all the above plus rev and  $_{\text{as\_string}}$  inside the list-v2/ tarball directory.
- After syntax checking, if we rerun  $_{\text{eg1}}$  ../wordlist it should actually report the number of words in the wordlist and display the words as a comma-separated list. Independent check:

```
wc -w ../wordlist
cat ../wordlist
```
 $\bullet$  You can write many other useful list routines,  $\alpha_{\text{append}(\$11, \$12)}$ ,

\$newl = copylist(\$1),  $even$  maplist {OP} \$list and greplist {OP} \$list.

- What if our list contains a million elements? Should as\_string(\$list) display the whole thing? Many programmers might like the option of displaying only the first N elements!
- Let's add an optional second parameter to as\_string, a per-call limit (defaulting to 0 if missing):

```
fun as string($list, $limit = 0)
{
 mv $str = ''':
 for( my i = 1; ! isnil($list) && ($limit == 0 || $i <= $limit); i++){
   (mv$h, $list) = headtail(\$list):
   $str = "\$h,";}
 chop str: # remove trailing ','
 $str .= "..." unless isnil($list); # must show that list has been cutoff!
 return "[$str]";
}
```
- A system wide default limit would also be useful add a shared variable to **List.pm**, near the top:  $my$   $s_{as\_string\_limit} = 0$ ;
- Add a new setter function: fun set\_as\_string\_limit(\$n) { \$as\_string\_limit = \$n; }
- <span id="page-7-0"></span>• Now change  $_{as\_string()}$  to use the system wide limit (rather than 0) as the default:  $fum$  as\_string(\$list, \$limit = \$as\_string\_limit). list-v3/ contains this version. Play with it.
- We've just seen that we can declare a shared variable in a module via  $m$   $\frac{1}{2}$   $\frac{1}{2}$   $\frac{1}{$
- This variable is associated with the lexical scope it is only accessible in the List.pm source file, from the line of declaration down to the bottom. Hence, only functions below a  $_{\rm{my}}$  variable's declaration can see it, and it's shared between those functions and truly private to them.
- However, a second type of shared variables exist: *package* variables, using 'our' not 'my'. What's the difference?
- **If we redefine** 'our  $\mathbf{S}_{\text{as\_string\_limit}} = 0$ ', it belongs to the *package* not the file. We can access such a variable from outside the package via \$List::as\_string\_limit = 20.
- $\bullet$  In general, use  $_{\text{my}}$  variables most of the time. Only use  $_{\text{our}}$ where there's a good reason. Personally, I reckon abolishing setter functions is an excellent reason!
- <span id="page-8-0"></span>**.** list-v4/ contains the 'our limit' version. Compare it with **list-v3/**, play with both versions. Pick the one you prefer:-)
- This List::headtail stuff is horrid. The module designer should be able to choose which symbols to export, and the module user choose which exported symbols to import.
- Use module Exporter to control this. Exporter defines three conceptual sets, which are 'our' variables:
	- The set of symbols exported from a module and imported into a client by default  $(\omega_{\text{ur}} \exp(\theta))$ .
	- The set of additional symbols exported from a module which a client can choose to import  $(\circ_{\text{our } \text{@EXPORT\_OK}})$ .
	- The set of named tags, each of which represents a set of symbols which may be imported via the tag name  $(\omega_{\text{tr}} \times \text{exp} 0 \text{RT\_TAGS})$ .
- We will cover the first two see perldoc Exporter for all the gory details (tagged symbol sets, importing symbols matching a regex, etc).
- **•** To make List an Exporter module, add:

```
use Exporter qw(import);
our @EXPORT = qw(nil cons isnil headtail len rev as_string);
our @EXPORT_OK = qw(append);
```
#### • The client controls what is imported via 'use' variations:

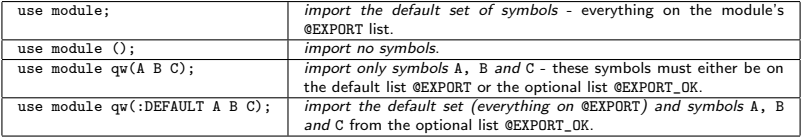

• Find the Exporter-friendly version of List.pm and eg1 (with all List:: prefixes removed, and append() added) inside the tarball's **list-v5/** directory. Experiment with  $u_{\text{use}}$  variations if you like.

## What can/should we Export?

- Export only *public functions*, as few as possible.
- Put as little as possible (eg. "inner core" functions that everyone Will need) into GEXPORT. Put occasionally used functions in GEXPORT\_OK.
- <span id="page-10-0"></span>• Name clashes: If two modules both export symbol X (especially in their  $expORT$  arrays), and a single client script tries to import  $X$ from both modules, you get a perl warning: packagename::X redefined. The second X is used!
- The purpose of classes in any language is to provide objects tidy little collections of data and behaviour.
- We've already seen how to use predefined classes to create and use objects, now we'll see how to write classes.
- The main concepts involved here are *objects*, *classes*, *class* methods, object methods and inheritance. Here's a rough set of Perlish definitions:
	- A class is a Perl module, usually exporting nothing, containing class and object methods obeying the following conventions.
	- An *object* is some piece of reference data usually a hashref or an arrayref - which remembers the name of it's own class. This is called a blessed reference.
	- A class method (such as the class constructor) is a function that takes the class name as it's first argument. The constructor is conventionally called new - but you can have any number of constructors with any names.
	- An *object method* takes the object  $(s_{self})$  as the first argument.
	- Single and multiple inheritance are provided by a simple package search algorithm used to locate method functions.

<span id="page-11-0"></span>

Let's take our List module and turn it into a class:

- $\bullet$  nil() and  $\circ$ ons( $\mathcal{S}_{head}$ , $\mathcal{S}_{tail}$ ) become constructors, so take the classname as an extra first argument, and use bless \$object, \$class to associate the object reference with the class name (ie. "List").
- **Here are the new versions:**

```
# $l = List->nil - return an empty list
fun nil( $class )
{
 return bless [], $class;
}
# $l = List->cons( $head, $tail ) - return a new list node.
       $head becomes the head of the new list, and $tail the tail.
fun cons( $class, $head, $tail )
{
  return bless [ $head, $tail ], $class;
}
```
- Wherever we call  $_{\text{ni}\cap}$  or  $_{\text{cons}(\text{thead},\text{stail})}$  either in the **List** module or in clients using the List module, ie  $eg1$  - we have to write List->nil() Or List->cons(\$head,\$tail) to provide the classname for blessing.
- All other functions already take a list as the first argument, so coincidentally already obey the object method conventions. We could leave them alone, although...

<span id="page-12-0"></span>

#### You probably should update the comments - for clarity - as in:

```
# $isnil = $list->isnil - return true iff the given list is nil
# ( $head, $tail ) = $list->headtail - break nonempty list into head and tail
# $len = $list->len - return the length of the given list
```
- One subtlety: isnil() and headtail() have checks: die "....." unless ref(\$list) eq "ARRAY" && (@\$list == 0 || @\$list == 2);
- **•** These now fail, because ref(\$blessed\_object\_ref) returns the classname the object belongs to - i.e. "List". Could write: ref(\$list) eq "List", but a better alternative is: \$list->isa("List").
- Note that you can leave object method calls in their non OO syntax, eg.  $isnil(\text{list})$ , or write them in the OO form  $\text{list}\rightarrow\text{isnil}$ .
- Note also that the name clash problem is solved, so  $_{rev()}$  and  $_{len()}$ could become  $_{\text{reverse}}$  and  $_{\text{length}}$ .
- $\bullet$  If we're prepared to rename  $\epsilon_{\text{list}}$  as  $\epsilon_{\text{self}}$  throughout, Function::Parameters has specific new syntax for method declarations: method name( args )  $\qquad$  # equivalent to fun name( \$self, args )
- <span id="page-13-0"></span>• Find the OO version of List.pm (using the new 'method' syntax) and eg1 (using  $OO$  syntax) inside the tarball's list-v6/ directory.
- Perl has an advanced feature called operator overloading. One strange "operator" is called *stringify*, written *IIII*, which controls how our objects are converted into strings.
- To enable this, add the following into List.pm below the declaration of as\_string:

```
# Operator overloading of "stringify" (turn into a string)
use overload '""' => \&overload_as_string;
fun overload_as_string( $list, $x, $y ) # don't care about last 2 params
{
 return $list->as_string;
}
```
- $\bullet$  Now, when any List object such as  $\frac{1}{2}$  is used in a string context, eg. variable interpolation, Perl will do a method call \$list->overload\_as\_string(undef,0) and interpolate the returned value, eg: print "list = \$wordlist\n";
- Find the 'OO with stringification' version of List.pm and an altered version of  $eg1$  (using interpolation as above) inside the tarball's **list-v7**/ directory. Syntax check and rerun.
- This is so convenient that I've started writing more classes than I used to - simply to get automatic stringification.

<span id="page-14-0"></span>

#### New example: model attributes of a Person:

```
package Person;
use strict;
use warnings;
use Function::Parameters qw(:strict);
my %default = (NAME=>"Shirley", SEX=>"f", AGE=>26);
# the object constructor
fun new( $class, %arg ) {
        mv sobi = bless(\{ \}, sclass);
        \text{Sobi->}{NAME} = \text{Sarg}\{\text{NAME}\}/\sqrt{\text{Sdefault}\{\text{NAME}\}};
        \b{b}->{SEX} = \arctan \frac{1}{2} // \del = \csc \frac{1}{2};
        sobi->{AGE} = sarg{AGE} // sdefault{AGE};
        return $obj;
}
# get/set methods - set the value if given extra arg
method name( $value = undef ) {
        $self->{NAME} = $value if defined $value;
        return $self->{NAME};
}
method sex( $value = undef ) {
        $self->{SEX} = $value if defined $value;
        return $self->{SEX};
}
method age( $value = undef ) {
        $self->{AGE} = $value if defined $value;
        return $self->{AGE};
}
```
#### **• Person cont:**

```
method as_string # stringification
{
       my $class = ref($self); my $name = $self->name;
       my $age = $self->age; my $sex = $self->sex;
       return "$class( name=$name, age=$age, sex=$sex )";
}
use overload '""' \Rightarrow \&overload as string;
fun overload as string( $list, $x, $y ) { return $list->as string; }
1;
```
#### ■ Here's eg2, the main program that uses Person:

```
use Person;
my ddunc = Person->new( NAME => "Duncan", AGE => 45, SEX => "m");
print "$dunc\n";
$dunc->age( 20 ); $dunc->name( "Young dunc" );
print "$dunc\n";
```
### • When syntax checked and run, eg2 produces:

```
Person( name=Duncan, age=45, sex=m )
Person( name=Young dunc, age=20, sex=m )
```
• We can reimplement all the get/set methods (in person-v2):

```
method _getset( $field, $value = undef ) {
  $self->{$field} = $value if defined $value;
 return $self->{$field};
}
method name( $value = undef ) { return $self-> getset( "NAME", $value ); }
method sex(\text{value} = \text{under}) { return $self-> getset( "SEX" , $value ); }
method age( $value = undef ) { return $self->_getset( "AGE" , $value ); }
```
- Now let's see some *inheritance*, sometimes known as *subclassing*. Perl implements single and multiple inheritance as follows:
- A Perl class can name one or more parent classes via:

```
use base qw(PARENT1 PARENT2...);
```
- These relationships are used to determine which package's function should be invoked when a method call is made. Here's the method search algorithm for a method (say  $_{\text{hello}}$ ):
	- Start the search in the object's class (the package the object was blessed into). If that package has a  $_{helio}$  function, use that.
	- Otherwise, perform a depth-first search of the first parent class.
	- If not found, depth-first search in the second parent class.
	- And so on through the remaining parent classes.
	- If still not found, report an error.
- <span id="page-17-0"></span>• Note that this search algorithm is even used for constructors starting at the named class. Unlike many other OO languages, only one constructor method is called automatically.
- Let's create a **Programmer** subclass of **Person**, with an additional property - a hashref storing language skills (each skill is a language name and an associated competence level).
- It's good practice when subclassing to check that an empty (stub) subclass doesn't break things, before adding new stuff.
- So, here's our stub subclass version of Programmer:

```
# stub class Programmer - reuse all methods!
package Programmer;
use strict; use warnings;
use base qw(Person);
1;
```
• Let's make eg3 a copy of our final version of eg2, and then change both occurrences of Person to Programmer, i.e.:

```
use Programmer;
my $dunc = Programmer->new( NAME => "Duncan",
                               AGE => 45.
                               SEX \Rightarrow 'm' );
```
What do we expect to happen? It should work just like before, but the object should know that it's a **Programmer!** After syntax checking, run  $eg3$  to see what happens:

```
Programmer( name=Duncan, age=45, sex=m )
Programmer( name=Young dunc, age=20, sex=m )
```
• But how did it work? Let's start by understanding how the constructor call works:

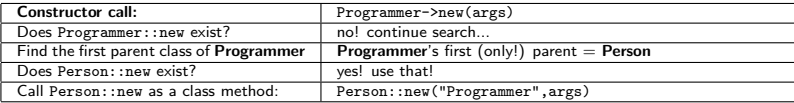

 $\bullet$  Person::new is called with the arguments:

\$class = "Programmer";

 $\%arg =$  ( "NAME" => "Duncan", "AGE" => 45, "SEX" => "m");

and then creates a new object, blesses it into package

Programmer, initializes it and finally returns it.

• Now consider an object method call such as  $_{\text{dunc}\rightarrow \text{age( }20)}$ , where \$dunc is a Programmer:

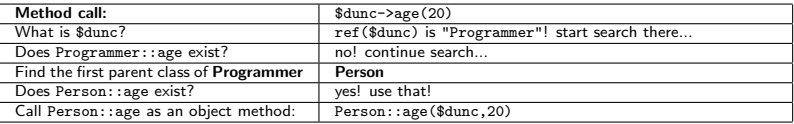

- Note that stringifying our object for printing still works so even the stringification overloading is inherited properly.
- O Ok, now let's start really implementing **Programmer.**<br>Duncan White (CSG)

<span id="page-19-0"></span>Duncan White (CSG) [Introduction to Perl: Sixth Lecture](#page-0-0) January 2015 20 / 24

• Add a new skills method, a helper skills\_as\_string and override as\_string:

```
package Programmer;
use strict; use warnings;
use Function::Parameters qw(:strict);
use base qw(Person);
method skills($value = undef) { return $self-> getset( "SKILLS", $value ); }
method skills as string { # additional method
        my $sk = $self->skills;
        my @str = map { "$_:$sk->{$_}" } sort(keys(%$sk));
        return "{" . join(", ", @str) . "}";
}
method as_string { # override method
        my $pers = $self->Person::as_string;
        ~$pers =^* s/ \ \lvert \ \ \ \ \ \ \ \ \ \ \ \my $skills = $self->skills_as_string;
        return "$pers, skills=$skills )";
}
1;
```
- Sself->Person::as\_string is an example of *method chaining*, which does a normal method call to Person::as string.
- Note that we don't have to override **setset()** or even overload as string(). When overload\_as\_string() is called to stringify a Programmer it performs a method call to \$self->as\_string() which

<span id="page-20-0"></span>calls Programmer::as\_string.

#### • Here's our test harness eg3a which uses the new features:

```
use strict;
use warnings;
use Programmer;
my $dunc = Programmer->new( NAME => "Duncan",
                            AGE \implies 45.
                            SEX => "m".
                            SKILLS => {
                                 "C" => "godlike",
                                 "perl" => "godlike",
                                 C_{++} = > "oK"."java" => "minimal"
                            } );
print "$dunc\n";
$dunc->age( 20 );
$dunc->name( "Young dunc" );
$dunc->skills( { "C" => "good", "prolog" => "good" } );
print "$dunc\n";
```
• When syntax checked and run, eg3a produces:

```
Programmer: name=Duncan, age=45, sex=m
            skills={}
Programmer: name=Young dunc, age=20, sex=m
            skills={C:good, pascal:ok}
```
• But... this is awful! Where have all Duncan's skills gone? Answers on a postcard please:-)

- The problem is that **Person::new** has no code to initialize a sKILLS field. And nor should it!
- So we must define our own **Programmer::new.** The following works, but repeats Person::new's initializations:

```
my %default = (NAME \Rightarrow "Shirley", SEX \Rightarrow "f", AGE \Rightarrow 'S. SKILLS \Rightarrow {'java\Rightarrow``ok"}};<br>sub new {
                                     # the object constructor
  my($class, % arg ) = 0;
  my \text{self} = bless(\{\}, \text{class});
 $self->{NAME} = $arg{NAME} // $default{NAME};$self->{SER}$ = $arg{SER}$ // $default{SER}$;$self->{AGE} = $arg{AGE} // $default{AGE};$self->{SKILLS} = $arg{SKILLS} // $default{SKILLS};
  return $self;
}
```
- Here we're breaking a cardinal rule of programmers: Don't **Repeat Yourself** - this is very prone to errors.
- What we need is constructor chaining create a Person, change it to an instance of  $class (by a second <sub>bles</sub>)$  and add skills:

```
my %default = (SKILLS \Rightarrow \{ iava => "ok" } );
fun new(\text{5class}, \frac{\%arg}{arg}) {<br>my \text{5obi} = Person
             = Person->new(%arg); = # create a person
  $obj = bless( $obj, $class ); # now a $class
  $obj->{SKILLS} = $arg{SKILLS} // $default{SKILLS}; # add skills
 return $obj;
}
```
- **•** Give this version (inside the tarball programmer-v3/ dir) a try.
- Isn't there a better way? The extra notes document on the website has some more ideas. But this'll do us for now!
- Do List, Person and Programmer work together? Here's eg4:

```
use strict; use warnings;
use Programmer; use List;
my $dunc = Programmer->new( NAME => "Duncan",
                              AGE => 45,<br>SEX => "m"
                                   \Rightarrow "m",
                              SKILLS => \ell"C" => "godlike",
                                  "perl" => "godlike",
                                  C_{++} = S_{+} + S_{-}"java" => "minimal"
                              } );
my bbob = Person->new( NAME => "Bob", SEX => 'm');
my $shirley = Person->new;
my $list = List->cons( $shirley, List->cons( $dunc, List->cons( $bob, List->nil ) ) );
print "$list\n";
```
• When run, this produces:

```
[ Person( name=Shirley, age=26, sex=f ),
 Programmer( name=Duncan, age=45, sex=m, skills={C:godlike, .... perl:godlike} ),
 Person( name=Bob, age=26, sex=m ) ]
```
• A newer alternative to Perl bless-based OO is called Moose, and is very popular. See the extranotes document for an example of it's use, then read perldoc Moose.